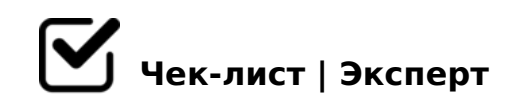

# **Сайт своими руками с нуля!**

Несколько шагов для создания сайта. Полезные ссылки смотреть внизу.

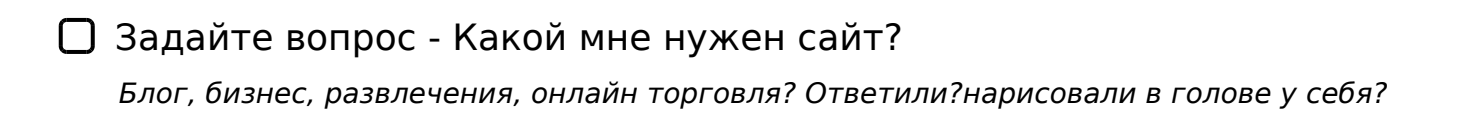

Погнали!

## **Шаг первый**

### Установка Wordpress

*Купите домен и хостинг для своего сайта на WordPress. Хостинг должен соответствовать минимальным требованиям к WordPress. Узнайте больше про доменные имена и веб-хостинг.* 

#### Подготовка к установке WordPress

*Теперь вы готовы установить WordPress. Существует несколько способов установки WordPress Загрузив последнюю версию WordPress Используя CPanel (или другой инструментарий, который предоставляет хостинг Если вы не уверены, какой способ подходит для вас, обратитесь в службу поддержки хостинга.*

#### Электронная почта

*Выберите адрес электронной почты, который будет использоваться для регистрации домена, хостинга. Оптимальный формат адреса почты: НАЗВАНИЕ-ПОЧТЫ@ВАШ-ДОМЕН* 

#### Создание учетной записи Google

*Настройте новую учетную запись Google для интеграции с Google. Она будет использоваться для Google Analytics, Google Search Console, а также для почты GMail,*   $5A$ ;  $8 = C6 =$ >.

 $(03 \t2B > @ > 9$ 

- E>4 2 A8AB5<C :0: 04<8=8AB@0B>@ >A;5 CAB0 = > 2:8 2K < > 65B5 2>9B8 2 A8AB5 < C A ? > < > 1LN CG5B = > 9 70?  $04 < 8 = 8$  A B @ 0 B > @ 0.  $\cdot$ : @ 0 = 2 E > 40 < > 6 = > = 0 9 B 8, 4 > 10 2 8 2 w p - login.php  $20H53 > A09B0$ , :0: ?>:070  $\#$   $\#$   $B$  6%  $A$  SH - DOMEN/wp-l&  $\alpha$ gain.php [http://VASH-DOMEN/KATALOG/](http://VASH-DOMEN/KATALOG/wp-login.php)wp-login.php -B> 40AB 20< 4>ABC? : :>=A>;8  $0.4 < 8 = 8$  A B @  $0$  B  $>$  @ 0 W ord P r e s s.
- $\Box$  #AB0=>28B5 ?:038=, GB> 1K >AB0=>28BL A?0< 2 :><<5 Akismet MB> AB0=40@B=K9 ?:038= 4:O 70I8BK :><<5=B0@852 WordPr

(03 B@5B89

- !>740BL ;>3>B8? 8 Favicon 04C<09B5AL > A>740=88 ;>3>B8?0 A09B0. ;O =0G0;0 2>A?>;L7C9B5Al 15A?:0B=KE @5AC@A>2 A :0@B8=:0<8.Favicon MB> D09: <8=8-87>1@ A2O70=> A 20H8< :>=:@5B=K< A09B><
- #AB0=>28BL 8 =0AB@>8BL B5<C WordPress. #AB0=>2:0 B5<K WordPress ;53:0O, => 2K1>@ BO65;K9! >A;5 CAB0=>2:8 2K 4>;6=K =0AB@>8BL WordPress B5<C. @540:B>@5 B5<K WordPress 8:8 A>7409
- #AB0=>28BL 8 =0AB@>8BL ?;038= ELEMENTOR (:>=AB@C:B>@) "5?5@L, :>340 20H A09B 3>B>2 : @540:B8@>20=8N =0G8=09B5 B2>@8BL.

 $5A:$   $>$ ;  $L:$   $>$   $?$   $>$ ;  $57=$  KE AAK;  $p$ s $s$ :: //fomenko63.ru/podphistngesy:  $d/2$ //ck.ru/WwRHT [https://clck.ru/W](https://clck.ru/WwRQ2)hwtRpQs2//fomenko63.ru/podpisnaya/

!>740=> A ?><>ILN >=;09= A5@28A0 '5:-;8AtBp|s://Achoolentists.expert

[:0: MB> C1@](https://checklists.expert/page/help#white-label)0BL?